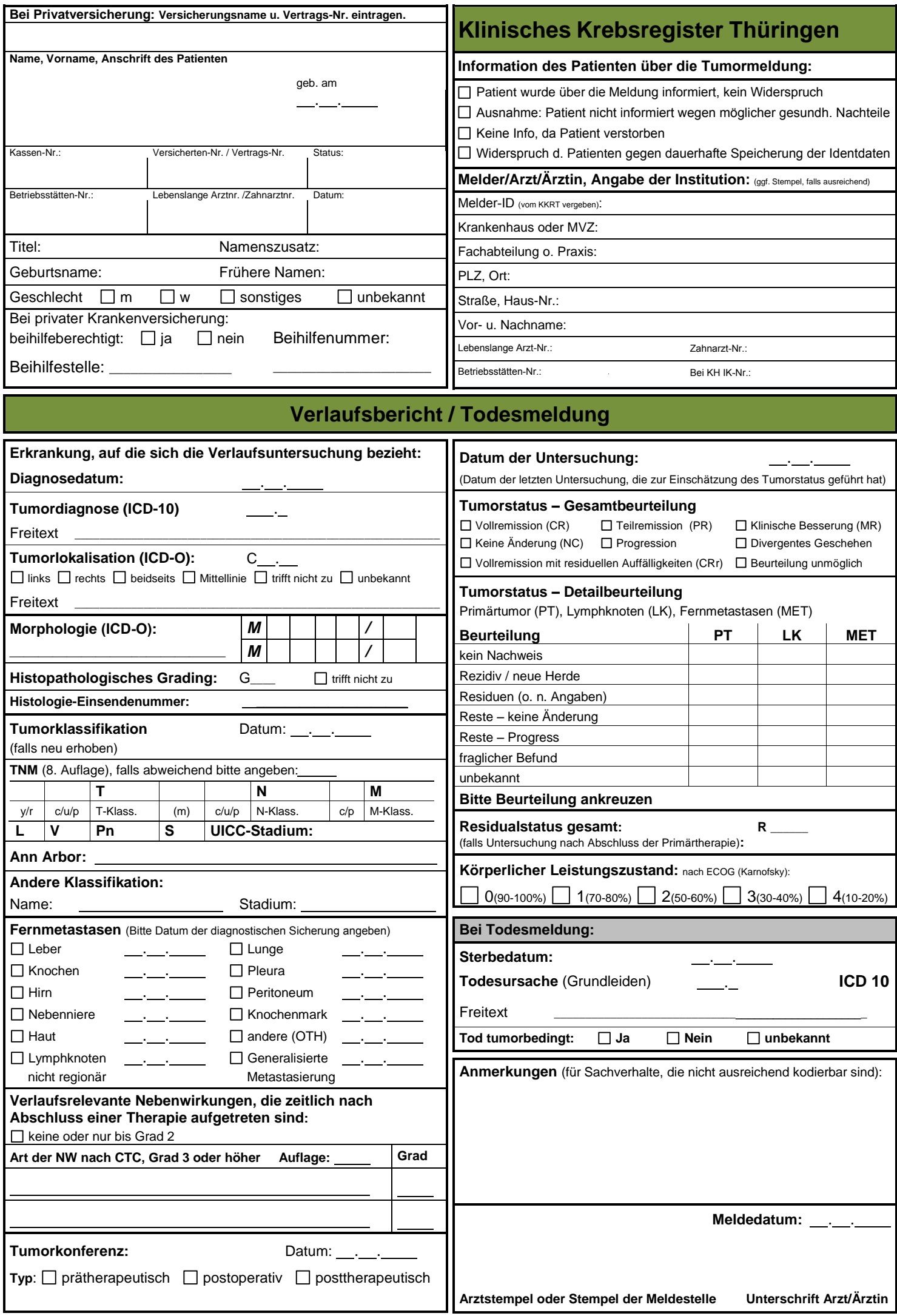

## **Allgemeine Hinweise zum Umgang mit Meldebögen**

## **Übermittlung der Meldebögen:**

Den ausgefüllten Dokumentationsbogen (bitte ausdrucken, falls elektronisch ausgefüllt), unterschreiben und per Post zusenden. Die Adresse der zuständigen Registerstelle finden Sie auf dem allgemeinen Informationsblatt. **Der Bogen darf keinesfalls per E-Mail verschickt werden.** 

## **Für jeden Meldeanlass existiert ein speziell angepasster Bogen.**

Bitte füllen Sie die Felder aus, soweit Ihnen die Informationen vorliegen. Der Meldezeitpunkt sollte so gewählt werden, dass der Meldeanlass hinreichend gesichert und die Meldung ausreichend vollständig ist. Die gesetzliche Meldefrist beträgt 4 Wochen. Für Daten, die sich im Verlauf neu ergeben können (neue Klassifikation, neue Metastasen, neue Histologie) sind auf allen Bögen entsprechende Eingabefelder vorhanden. Die zugehörigen Datumsfelder werden für die zeitliche Zuordnung unbedingt benötigt. Liegen zu den optionalen Feldern keine neuen Informationen vor, können sie leer bleiben. Es ist nicht nötig, jeweils alle Angaben zu wiederholen.

## **Ausfüllhinweise, Legende und Schlüssel**

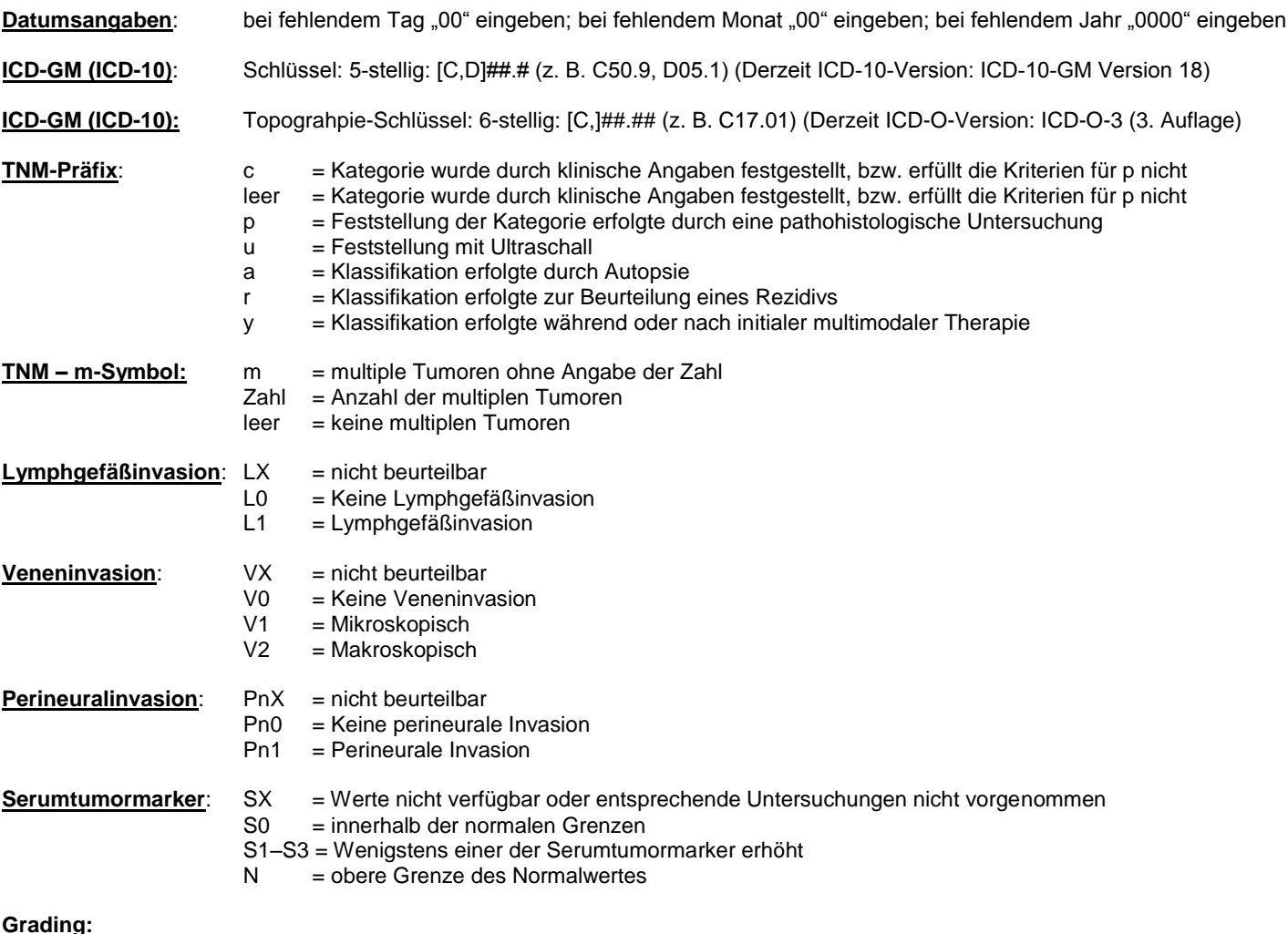

- **Grading:**
- 0 = malignes Melanom der Konjunktiva
- 1 = gut differenziert
- 2 = mäßig differenziert 3 = schlecht differenziert
- $4 =$  undifferenziert
- $X =$  nicht bestimmbar
- L = low grade (G1 oder G2) M = intermediate (G2 oder G3)
- $H =$  high grade (G3 oder G4)
- B = Borderline
- U = unbekannt

 $T = \text{trifft nicht zu}$ 

Bei der Klassifikation sind die einschlägigen Regeln der Literatur (TNM) zu beachten.

**Anmerkung:** dient für alle Eingaben, die mit Hilfe der angebotenen Felder nicht ausreichend dargestellt werden können.